## **Развиваем логику**

## **Практическая работа № 2 «Работаем с графическими фрагментами»**

**Задание 1.** Откройте файлы «Что лишнее» и «Что лишнее2». Найдите в каждом ряду лишнюю фигуру, выделите ее и удалите.

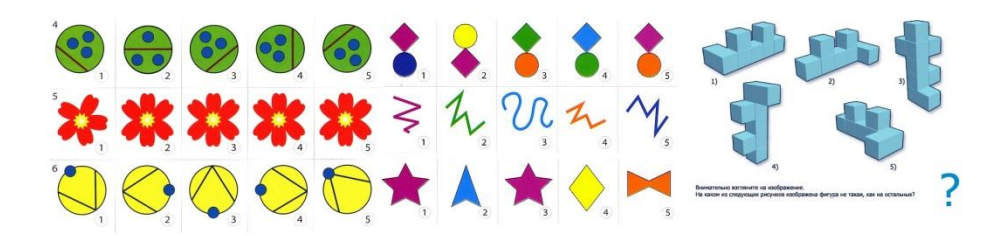

**Задание 2.** Откройте файл «Что не хватает». Подумайте, какой фигуры не хватает в каждой группе картинок, с помощью копирования решите задачу.

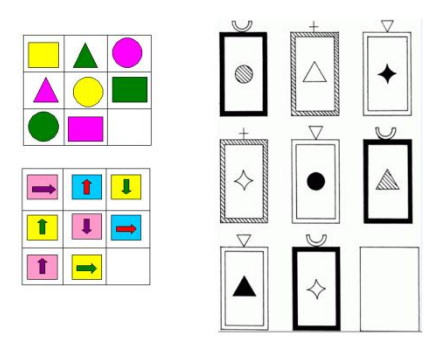

**Задание 3.** На рисунке изображены кубик и три развёртки. Какие из них именно могут быть развёртками этого куба?

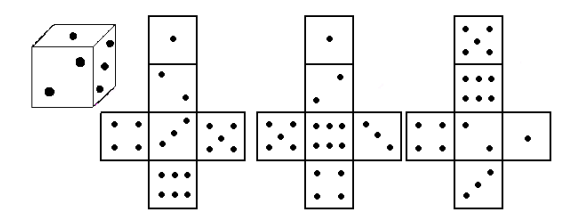

Изобразите в графическом редакторе возможные развертки данного куба.

**Задание 4.** Откройте файл «Квадрат». Каждую фигуру скопируйте столько раз и поверните, чтобы при соединении получился квадрат. Достройте 4 квадрата.

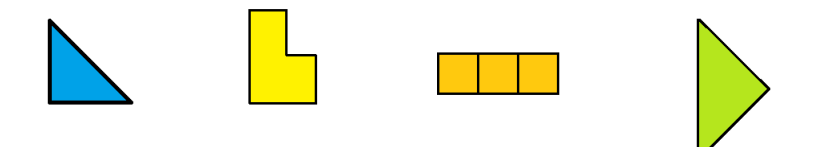

**Задание 5.** Откройте файл «Спички». Пользуясь заготовками спичек, изобразите следующую фигуру:

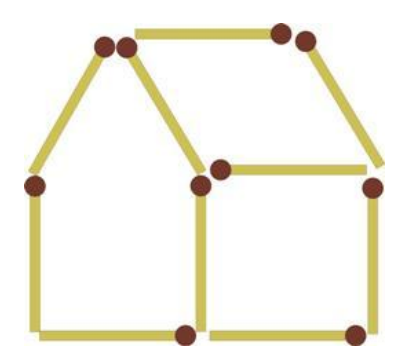

Затем скопируйте ее рядом , и в копии покажите решение следующей задачи: **Переложите только 2 спички так, чтобы получить такой же домик, но в зеркальном отражении.**

Сохраните файл под именем «Спички1»

**Задание 6.** Откройте файл «Спички». Пользуясь заготовками спичек, изобразите следующую фигуру:

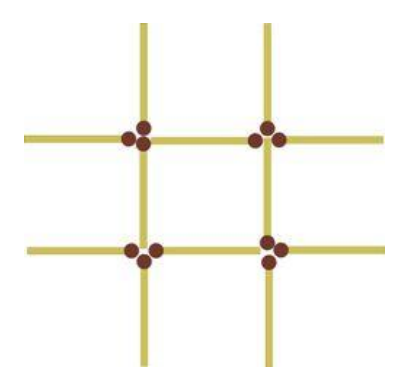

Затем скопируйте ее рядом , и в копии покажите решение следующей задачи: **Переложите 3 спички так, чтобы получить ровно 3 квадрата.** Сохраните файл под именем «Спички2»

**Задание 7.** Откройте файл «Спички». Пользуясь заготовками спичек, изобразите следующую фигуру:

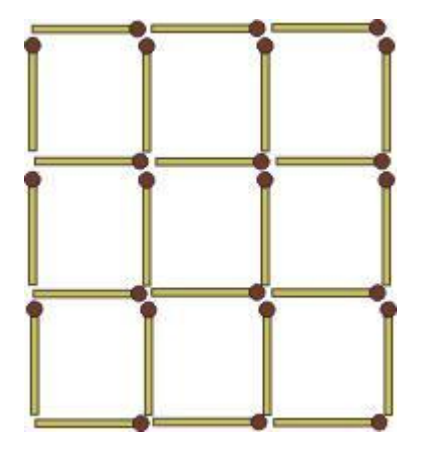

Затем скопируйте ее рядом , и в копии покажите решение следующей задачи: **В решетке так уберите 6 спичек, не перекладывая остальных, чтобы осталось всего 3 квадрата.** Сохраните файл под именем «Спички3»